# **Política de Cookies**

Esta web propiedad de **OLONA MORENO CONSTRUCCIONES S.L.** no recopila ni cede datos a terceras empresas de sus usuarios sin su consentimiento previo. Las cookies que se utilizan permiten al usuario la navegación en la misma y la utilización de los servicios que en ella aparecen.

La web puede llegar a disponer de enlaces a otras web ajenas a nuestra empresa, en ella ustedes podrán libremente aceptar o no la Política de Privacidad y las Cookies de dichas páginas web. Normalmente, si usted navega por internet puede aceptar o rechazar las Cookies de terceros en los navegadores. La empresa no se hace responsable ni del contenido ni de la veracidad de las políticas de privacidad que puedan tener los terceros mencionados en esta política de cookies.

A continuación encontrará información más detallada sobre qué son las cookies, qué tipo de cookies utiliza esta web, cómo puede desactivar las cookies en su navegador o cómo desactivar específicamente la instalación de cookies de terceros y qué ocurre en caso de deshabilitarlas.

## **1.- ¿Qué son las cookies?**

Las cookies son pequeños archivos que algunas plataformas, como las páginas web, pueden instalar en su ordenador, Smartphone, tableta o televisión conectada, al acceder a las mismas.

Sus funciones pueden ser muy variadas: almacenar sus preferencias de navegación, recopilar información estadística, permitir ciertas funcionalidades técnicas, almacenar y recuperar información sobre los hábitos de navegación o preferencias de un usuario o de su equipo hasta el punto, en ocasiones, dependiendo de la información que contengan y de la forma en que utilice su equipo, de poder reconocerlo. Una cookie se almacena en un ordenador para personalizar y facilitar al máximo la navegación del usuario. Las cookies se asocian únicamente a un usuario y su ordenador y no proporcionan referencias que permitan deducir datos personales del usuario. El usuario podrá configurar su navegador para que notifique o rechace la instalación de las cookies enviadas por el sitio web.

# **2.- ¿Por qué son importantes?**

Las cookies son útiles por varios motivos. Desde un punto de vista técnico, permiten que las páginas web funcionen de forma más ágil y adaptada a las preferencias del usuario como, por ejemplo, almacenar su idioma o la moneda de su país. Además, ayudan a los responsables de los sitios web a mejorar los servicios que ofrecen, gracias a la información estadística que recogen a través de ellas. Finalmente, sirven para hacer más eficiente la publicidad que le mostramos.

# **3.- ¿Qué tipo de Cookies existen?**

Según el plazo de tiempo que permanecen activas las cookies pueden ser:

**.-Cookies de sesión**: diseñadas para recabar y almacenar datos mientras el usuario accede a una página web. Se suelen emplear para almacenar información que sólo interesa conservar para la prestación del servicio solicitado por el usuario en una sola ocasión (por ejemplo, una lista de productos adquiridos).

**.- Cookies persistentes**: Son un tipo de cookies por las que los datos siguen almacenados en el terminal y puede accederse a ellos y ser tratados durante un periodo definido. Tienen fecha de borrado. Se utilizan por ejemplo en el proceso de compra o registro para evitar tener que introducir nuestros datos constantemente.

Según quien sea la entidad que gestione el equipo o dominio desde donde se envían las cookies y trate los datos que se obtengan, podemos distinguir:

**.- Cookies propias:** Son aquellas que se envían al dispositivo de los usuarios gestionados exclusivamente por nosotros para el mejor funcionamiento del sitio. Son las cookies generadas por la web que está visitando.

**.- Cookies de terceros:** Son aquellas que se envían al dispositivo del usuario desde un equipo o dominio que no es gestionado por nosotros sino por otra entidad, que tratará los datos obtenidos. Son las generadas por servicios o proveedores externos como pueden ser Facebook, Google, etc.

Según la finalidad pueden ser:

.- **Cookies Técnicas**: Son aquellas que permiten al usuario la navegación a través de una página web, plataforma o aplicación, y la utilización de las diferentes opciones o servicios que en ella existan, incluyendo aquellas que el editor utiliza para permitir la gestión y operativa de la página web y habilitar sus funciones y servicios. También pertenecen a esta categoría, por su naturaleza técnica, aquellas cookies que permiten la gestión, de la forma más eficaz posible, de los espacios publicitarios que, como un elemento más de diseño o "maquetación" del servicio ofrecido al usuario, el editor haya incluido en una página web, aplicación o plataforma en base a criterios como el contenido editado, sin que se recopile información de los usuarios con fines distintos, como puede ser personalizar ese contenido publicitario u otros contenidos.

.- **Cookies de preferencias o personalización**: son aquellas que permiten recordar información para que el usuario acceda al servicio con determinadas características que pueden diferenciar su experiencia de la de otros usuarios, como, por ejemplo, el idioma, el número de resultados a mostrar cuando el usuario realiza una búsqueda, el aspecto o contenido del servicio en función del tipo de navegador a través del cual el usuario accede al servicio o de la región desde la que accede al servicio, etc.

.- **Cookies de análisis o medición**: son aquellas que permiten al responsable de las mismas el seguimiento y análisis del comportamiento de los usuarios de los sitios web a los que están vinculadas, incluida la cuantificación de los impactos de los anuncios. La información recogida mediante este tipo de cookies se utiliza en la medición de la actividad de los sitios web, aplicación o plataforma, con el fin de introducir mejoras en función del análisis de los datos de uso que hacen los usuarios del servicio.<br>.- **Cookies de publicidad comportamental**: son aquellas que almacenan información del comportamiento de

los usuarios obtenida a través de la observación continuada de sus hábitos de navegación, lo que permite desarrollar un perfil específico para mostrar publicidad en función del mismo.

#### **4.- ¿Qué tipo de Cookies utilizamos?**

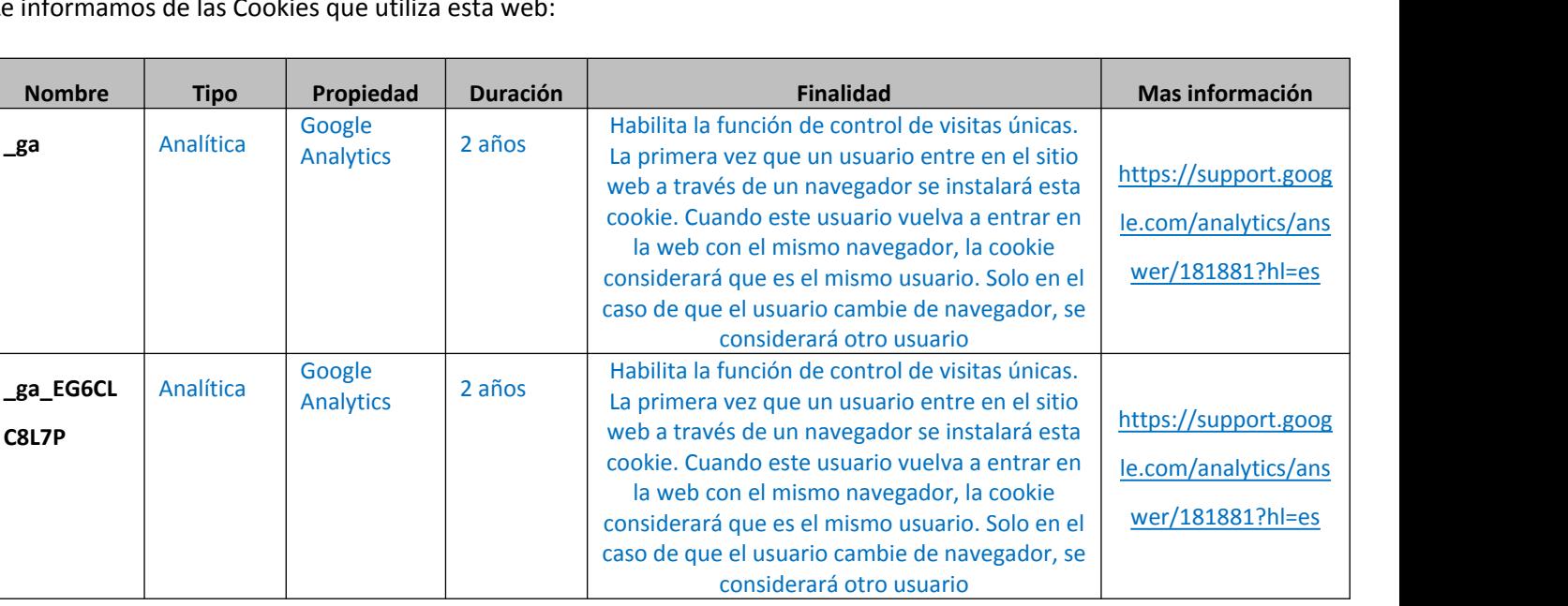

Le informamos de las Cookies que utiliza esta web:

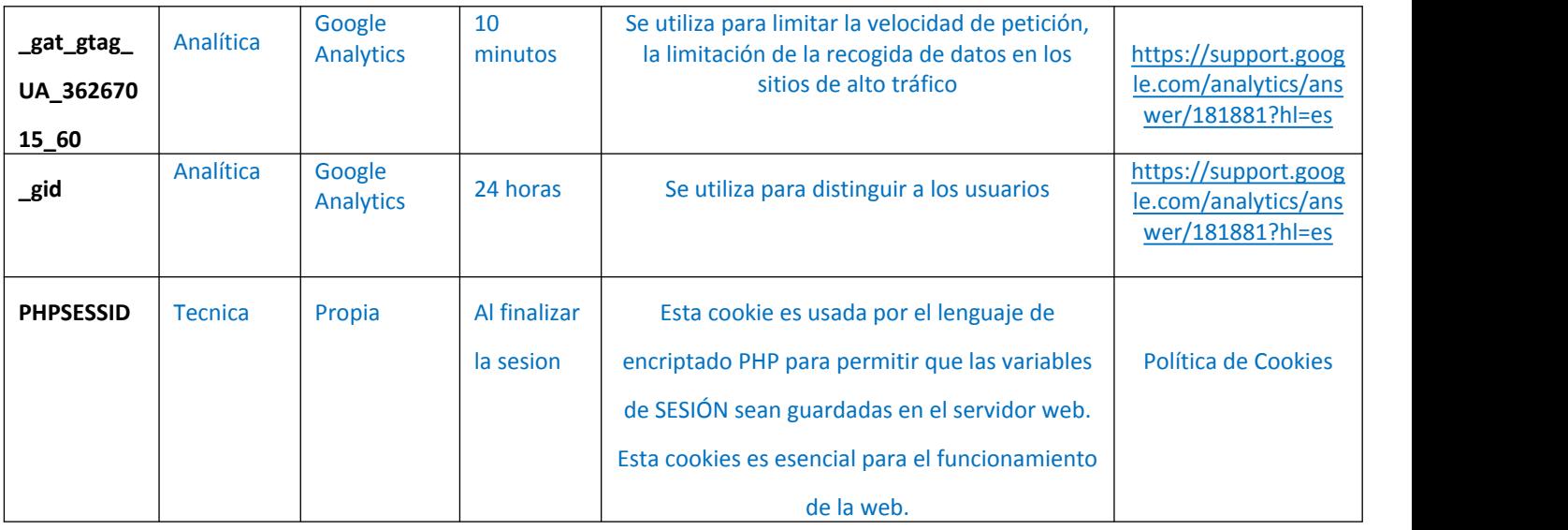

#### **5.- Transferencias de Datos a Terceros países.**

Puedes informarte de las transferencias a terceros países que, en su caso, realizan los terceros identificados en esta política de cookies en sus correspondientes políticas. Puede ver los enlaces facilitados en el apartado "Mas informacion" en la tabla anterior.

## **6.- ¿Cómo puedo configurar mis preferencias?**

Usted puede permitir, bloquear o eliminar las cookies instaladas en su equipo mediante la configuración de las opciones de su navegador de internet.

A continuación le ofrecemos enlaces en los que encontrará información sobre cómo puede activar sus preferencias en los principales navegadores:

.- **Explorer,** https://support.microsoft.com/es-es/help/17442/windows-internet-explorer-delete-managecookies

.- **Chrome**, https://support.google.com/chrome/answer/95647?hl=es

**.- Safari**, https://support.apple.com/es-es/guide/safari/sfri11471/mac

**.- Firefox**, https://support.mozilla.org/es/kb/habilitar-y-deshabilitar-cookies-sitios-web-rastrearpreferencias?redirectlocale=es&redirectslug=habilitar-y-deshabilitar-cookies-que-los-sitios-we

**.- Opera,** https://help.opera.com/en/latest/web-preferences/#cookies

#### **7.- Ejercicios de sus derechos.**

Puede consultar en la Política de Privacidad que figura en esta web los derechos que le asisten y como puede ejercitarlos.